## How to create the doc edit by pdf

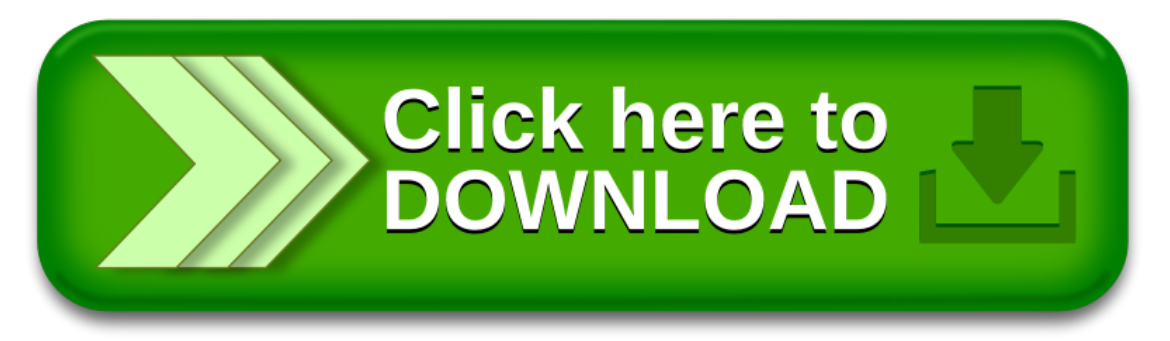

## How to create the doc edit by pdf

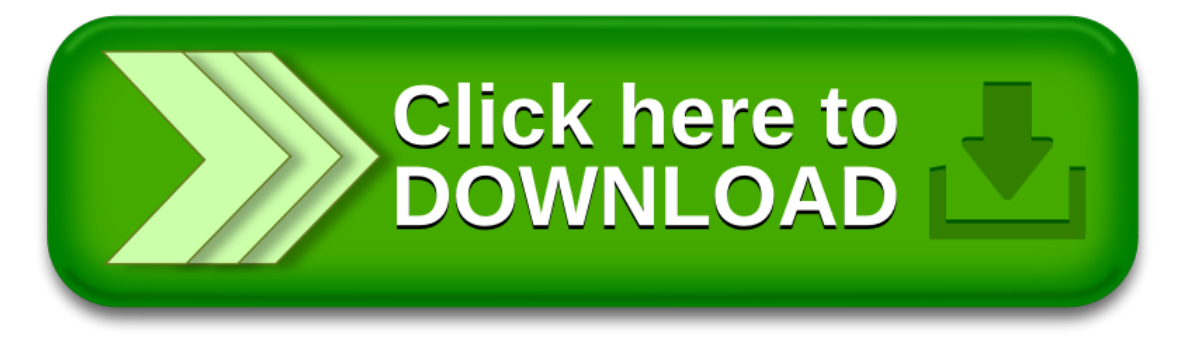